# **KS Evolve Crack Activation Key Free [Latest]**

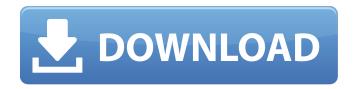

#### KS Evolve

- Full CG, 3D, Client/Server, Browser and multi-threaded version for Windows. KS Evolve Torrent Download Homepage: -Versions of KS Evolve Product Key: - Version 1.0 (1996) - C14 ASCII art graphics and platform independant. By John Wehner. - Version 1.1 (2000) - Run games without a system dialog. By John Wehner. - Version 1.2 (2001) - 3D graphics/client/server, GUI, ASCII art, multi-threaded version. - Version 2.0 (2002) - GUI, many more features. By John Wehner. - Version 2.1 (2003) - Full 3D graphics, realtime and multi-threaded. By John Wehner. - Version 2.5 (2007) - By John Wehner and two other people. Real-time graphics with support for multiple GPUs. Multi-threaded client/server, and a lot of bug fixes and additional features. - Version 3.0 (2008) - By John Wehner. 3D graphics and support for multiple graphics cards. Features: + The GUIs main features are: ? An overview ? Viewer ? Creation tool ? Build instructions/help + Graphics ? Each simulation is set up with a graphic theme. ? Running simulations ? The simulation can be viewed and manipulated in 3D graphics? Creating simulations is easy + Build instructions/help:? KS-Evolve is an open source project. Anyone can be part of the development of this program. ? The program is coded in C++? Use the Makefile to compile the program? Use the included examples (from the KS-Evolve CD) to program the simulator? This software includes a built in Help and a list of the locations of the included examples + Support: ? The forum has additional support ? The IRC has additional support ? The mailing list has additional support + Graphics? There is an online graphics theme editor.? There are lots of 3D graphics tools? Run the software on your computer? Run the software on the desktop? Run the software on a web server? Run the software in the Web browser + Build instructions: ? To compile the program you need the compilers MinGW.net, X

### **KS Evolve Crack + For PC [2022-Latest]**

This Windows application uses a 2-dimensional planet with creatures, atmosphere, resource patches, and obstacles. It allows you to create your own world. You can simulate the evolution of the creatures. You can make a number of different creatures. Each creature has a set of behaviors. For example, each creature has a set of "moves". These moves simulate survival on your planet. There are basic rules for survival. For example, if the creatures don't get enough food to eat, they will die. If they encounter a large obstacle, they will become separated from the group. You can make different worlds. You can control the number of creatures on the planet at any time. You can define your rules for creating creatures and telling them their moves. You can define the number of terrain patches and the direction they are oriented. You can define the weather, terrain, and other things. You can define gravity and how a creature is affected by gravity.

a good GUI description of the behavior of creature stats added a rule that a creature can only move a given way in a minute added a velocity viewer showing how fast a creature moves added a "status bar" so you can see all the stats of a creature added a "rule" that lets you remove monsters from the map. added a GUI for "Rule Manager" - allows you to load and modify rules for all your monsters added "move" type stats for the six directions a creature can move added "go up" "go down" "go left" "go right" "go backward" and "run" added three new move stats: "try to move" "try to eat" "try to sleep" added a special cell that moves around the map on a fixed trajectory added a GUI that can be customized to show ALL the rules added GUI to set amount of sunlight

Added a GUI that allows you to set the number of monsters at the start added more events on the GUI added a GUI to copy a map added copy maps to floppy disk added ability to save a whole new world from within the program added "go back" to gui to exit the map added "Add" and "del" buttons to rules GUI added memory and cpu usage stats to GUISchedule added ability to set a cell to move around your world added a gui for "Speed Map" - lets you see the speed of each cell 09e8f5149f

#### **KS Evolve With License Code**

KS-Evolve is a highly customizable 2D evolutionary simulator. It runs on any Windows computer and can be used by a single user or for multiple user networks. The software allows users to create a new simulation, run and view the simulation, and investigate the behavior of the evolved creatures. Main Features: 1. Create a new simulation 2. Create creatures 3. Run multiple simulations 4. Explore and investigate the evolved creatures 5. Visualize evolution Detailed Screenshots: Evolve User Guide: Q: Errors (C on Linux) encountered during Adobe AIR iOS app submission I'm working on an AIR for iOS app (using Flash Builder 4.6) and whenever I try to save it, I get the following errors: I've tracked it down to this: Source code is very lengthy so I placed it in a Pastebin link. A: In the source code, after line 2498, I added: //fb.systemManager.installPackageDefinition(""); //fb.systemManager.uninstallPackageDefinition(""); That fixes the error. Palm Beach Pads also includes imagery for the Palm Beach Bora, Palm Beach Residence, and Malibu Landis. The K-3 is the door opener. Hoskison finished with slightly over a foot. The National Lawn Tennis Championships final is now in progress. Everyone's trying to sell their stuff on us. They are putting auctions at the expo to grab people's attention to their stuff. "Hey-you haven't seen the 85" tennis court at the expo yet - come look. An article published in the lead off issue of this year's Baseball writers association has come out. According to the article people are spending their entire off-season to get ready for spring training. But guys aren't using it to get into shape, rather than spending their off-season getting more into shape. According to the article some players actually wake up at 4:00am to get the weights in and a run in. I want to go to the mall and find the fattest shoes I can buy. The Washington Post published an article about the upcoming Hall of Fame voting for 2003. Of the 5 names I was expecting (Mike Schmidt, Steve Garvey, Cal Ripken, Ernie Banks, and Dennis Eckersley)

#### What's New In KS Evolve?

The Game The KS Evolve is a turn-based simulation game where players build their creatures. At the start of each turn, creatures are simulated, each consisting of a handful of tiles that they move, and perform actions such as fire, eat, or reproduce. Creatures are simulated forward in time, one step at a time, and only capable of performing actions on their own tiles. In a typical game, players take turns to create new creatures, place them on the grid, and watch as they evolve. Players have the option to create as many species as they like (with all of their statistics and abilities) and let the simulators play it out. This can take hours or days, or even longer for simulations with lots of mutations, and species with lots of abilities. The game is designed to allow the simulators to play out without affecting or slowing down the progress of the game. The simulator is completely random. To add to the chaos, some of the tiles may be mutated, and some creatures may be born with special abilities. The only way to progress is to sit back and watch what happens. Parameters Number of species: The number of species that you can create. The more you create, the longer the simulations run. Simulation length: The amount of time in generations that you want to simulate. Every time this many generations have passed, the creatures will have been placed in their new position in the new simulation (and new mutations may have occurred), and your new creatures are placed at the beginning of the grid. Mutations: The number of mutations that are allowed on a tile. Ability: The number of abilities that a creature can have. Height: The minimum size a creature can be. Weight: The maximum size a creature can be. Mass: The standard size a creature can be. Alignment: The alignment of a creature. Religion: The religion of a creature. This order list all of the possible combinations that you can have Cc=Creature Behavior. The behavior, or pattern of actions, that the creature will perform on the board. Actions can include moving, eating, mating, or performing a random action. Fire: This tells if you are good or evil. Ignores Hiding:

## **System Requirements:**

Processor: Intel® Core™ i5-2400 or AMD Phenom II X4 940 Memory: 8 GB RAM Graphics: GeForce GTX 970 / AMD Radeon R9 290 / Intel HD 5500 or better Storage: 25 GB available space DirectX: Version 11 iPad\* OS Version: 9.3 or later Processor: A7 processor or later Memory: 1 GB RAM Graphics: OpenGL ES 3.1 Storage: 16 GB of available space Dimensions

https://hard-times.us/wp-content/uploads/2022/06/OMNeT Crack WinMac.pdf

https://voovi.properties/wp-content/uploads/2022/06/maryou.pdf

https://5c07.com/wp-

https://fullrangemfb.com/labpp\_landscape-for-archicad-crack-activation-mac-win/

https://mir-vasilka.ru/wp-content/uploads/2022/06/OnlyStopWatch.pdf

https://thebrothers.cl/certified-supply-chain-professional-cscp-exam-license-keygen-mac-win-latest/

http://www.pickrecruit.com/cepheig-contact-manager-crack-keygen-april-2022/

https://mikhailknm4.wixsite.com/reteasorajs/post/dwg-viewer-net-crack-serial-kev

https://cine-africain.com/garleli/selectpdf-library-for-net-crack-free-download-pc-windows/

http://www.bavislistings.com/astoundsound-expander-crack-with-serial-key-download-for-windows-latest-2022/

https://gsmile.app/upload/files/2022/06/ml85CyuBlmeH4YxdEVZ7 08 bd31b07a31a62ffe6a33376289a1578e file.pdf

https://mylacedboutique.com/vivo-player-dx-crack-win-mac-latest/

https://www.manchuela.wine/wp-content/uploads/2022/06/Karen 039s Disk Slack Checker.pdf

https://www.hotels-valdys.fr/?p=28108

https://likesmeet.com/upload/files/2022/06/jFnHd3eotHFwnoLXAUYx 08 bd31b07a31a62ffe6a33376289a1578e file.pdf

https://www.scoutgambia.org/wp-content/uploads/2022/06/charran.pdf

http://www.jobverliebt.de/wp-content/uploads/DirectOC.pdf

https://facethai.net/upload/files/2022/06/xUUIFWEfz2THM9yYbRfw 08 bd31b07a31a62ffe6a33376289a1578e file.pdf

https://sc-designgroup.com/wp-content/uploads/2022/06/readfer.pdf

https://www.ibif.at/wp-content/uploads/2022/06/niaash.pdf